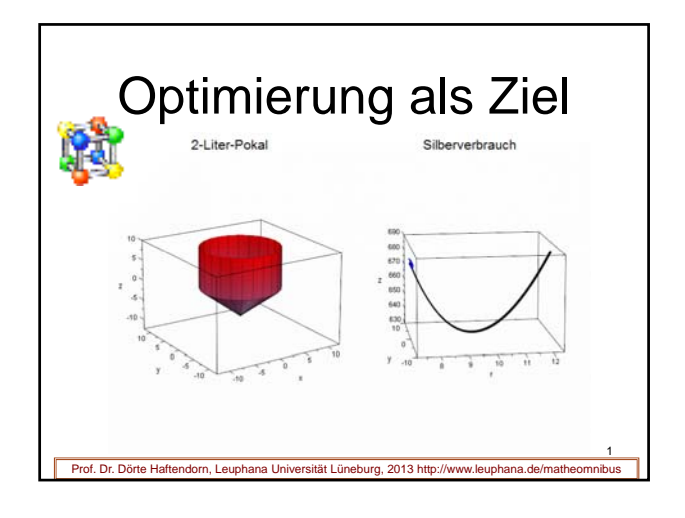

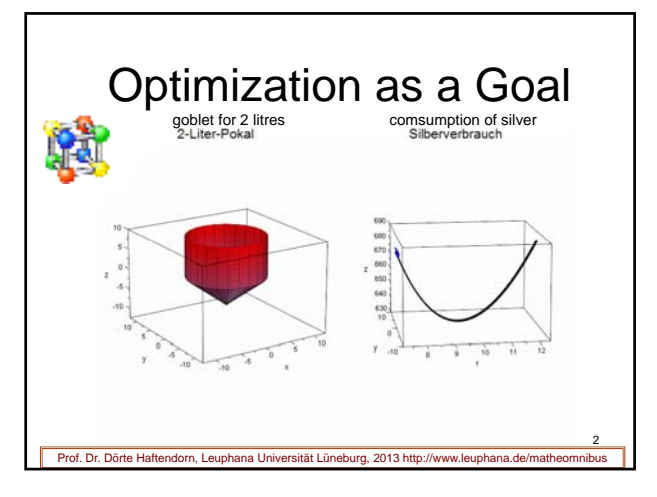

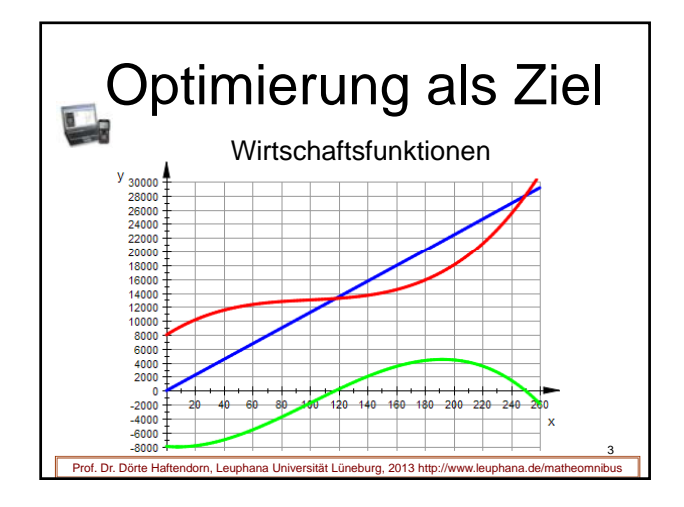

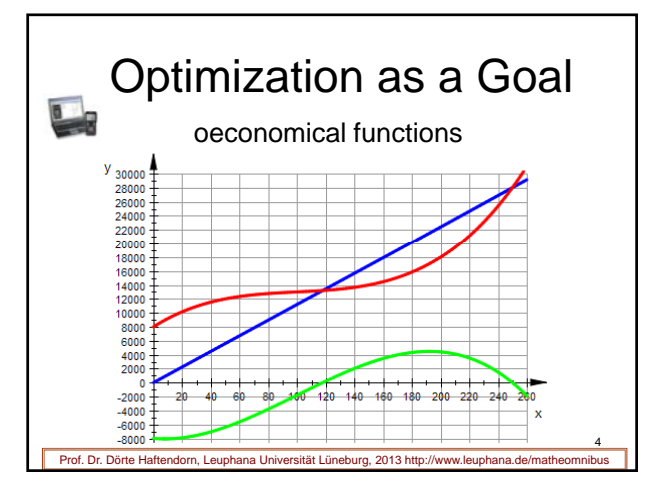

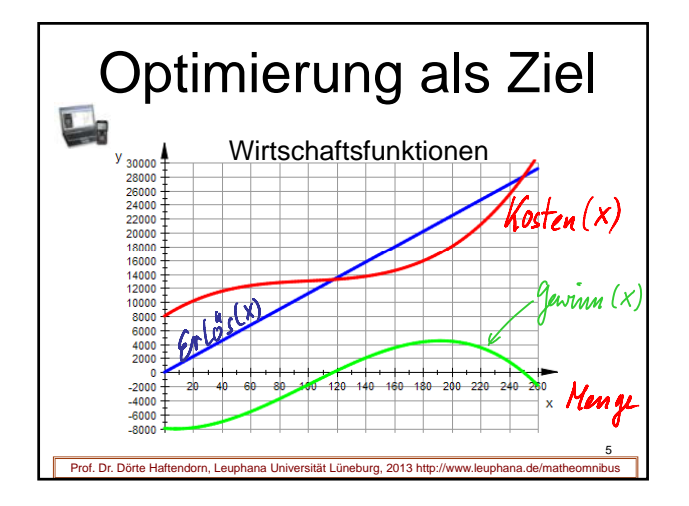

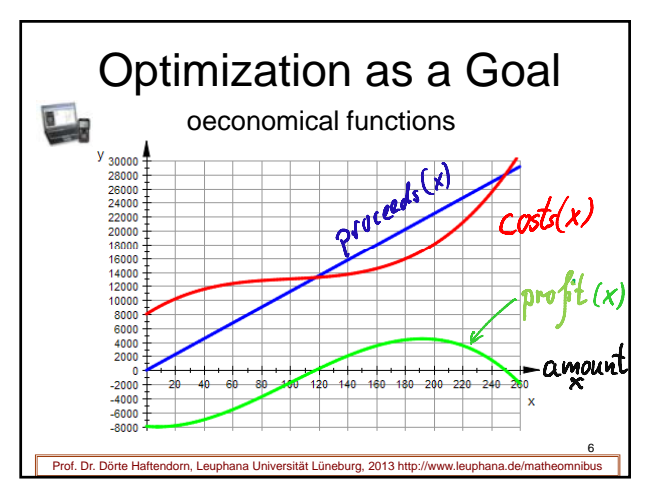

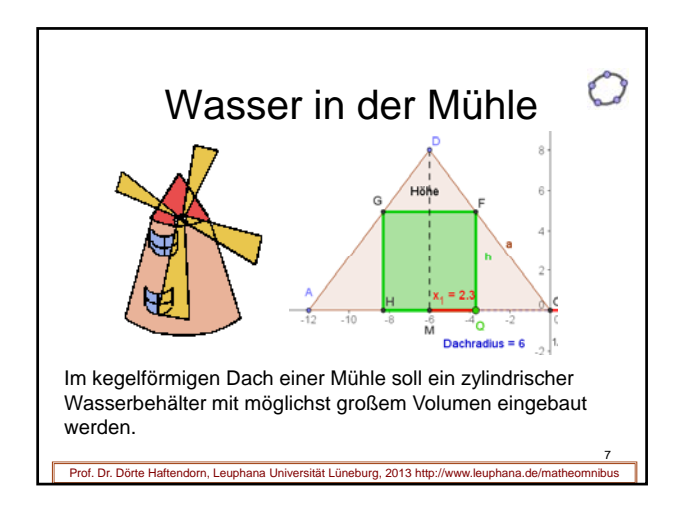

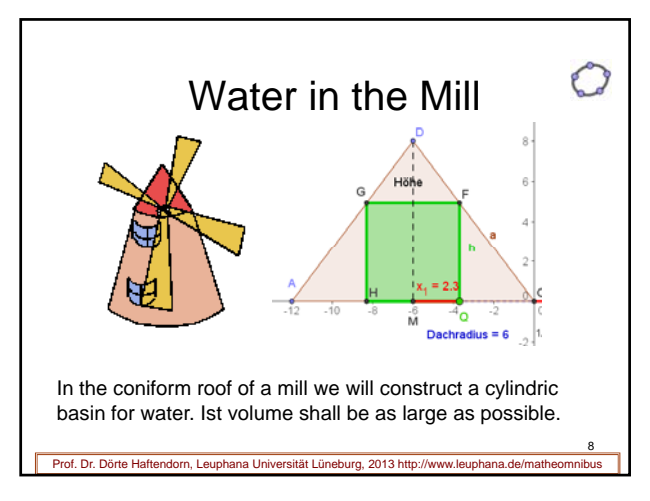

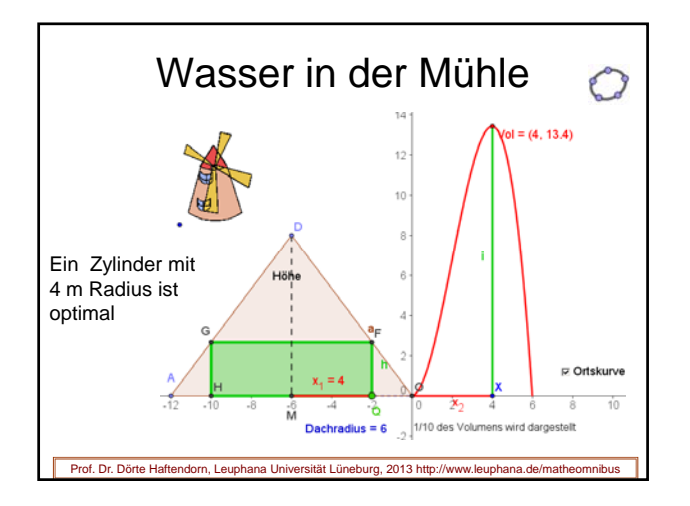

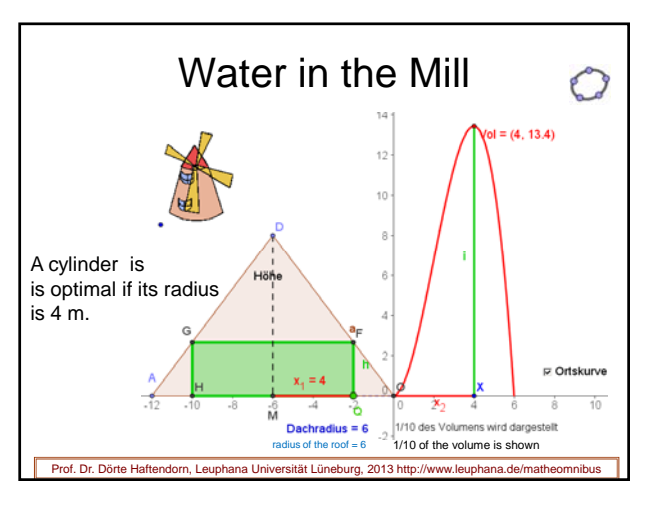

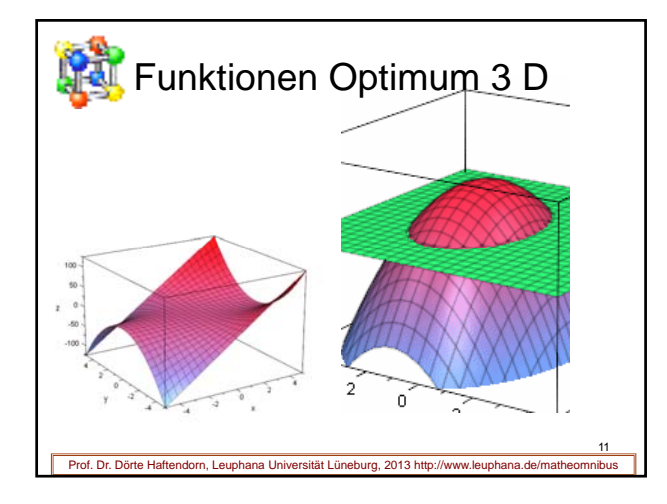

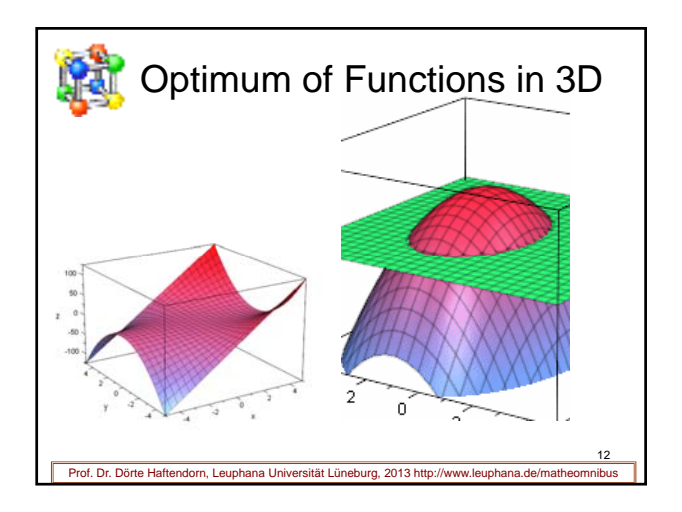

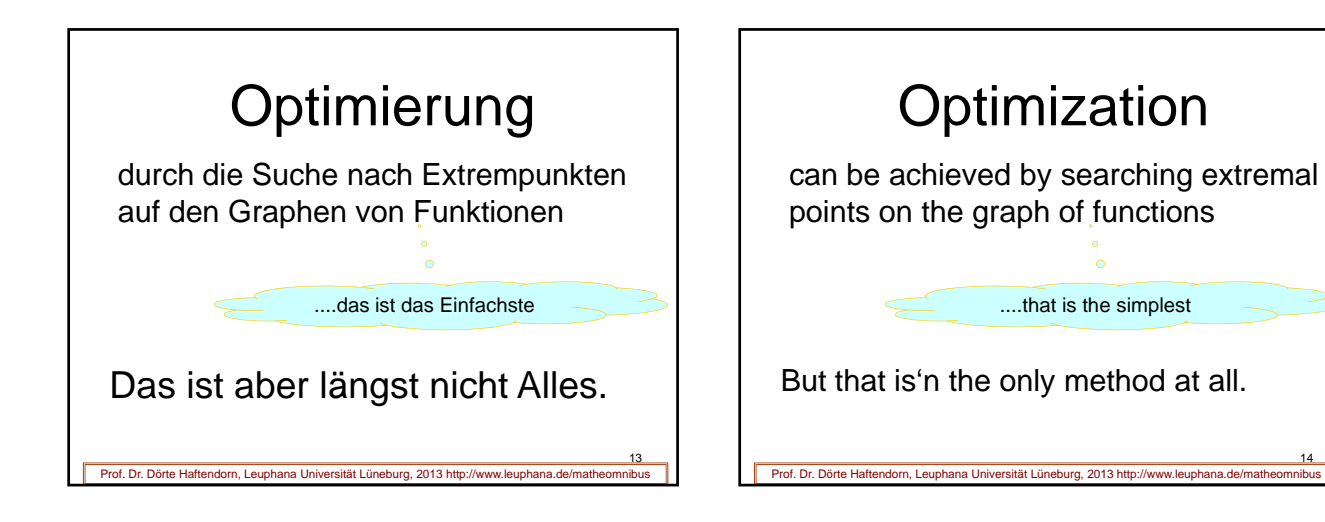

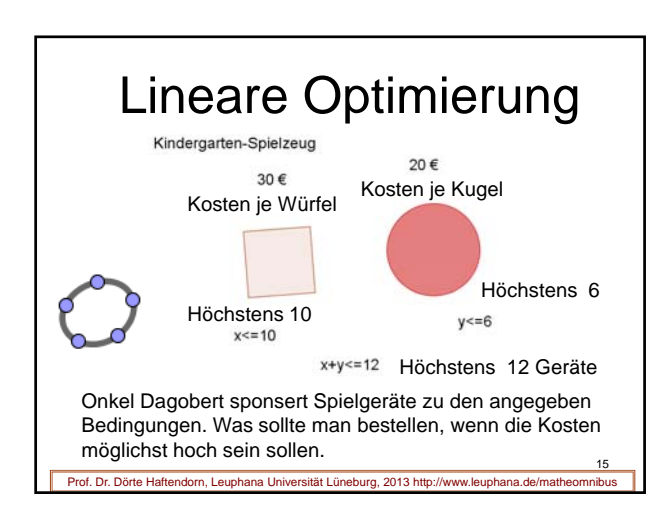

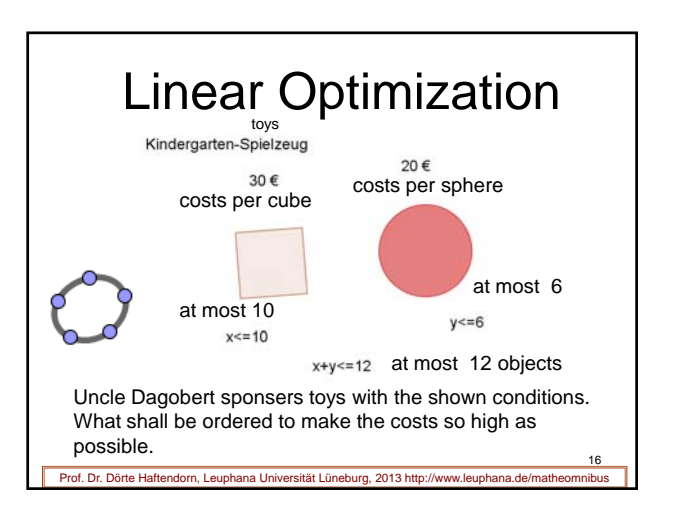

14

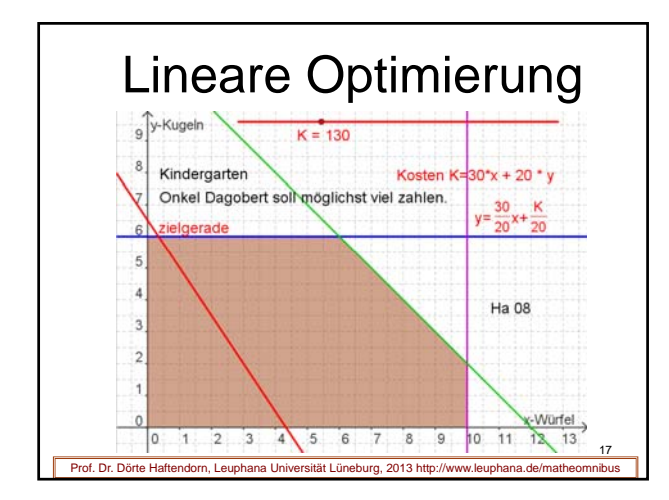

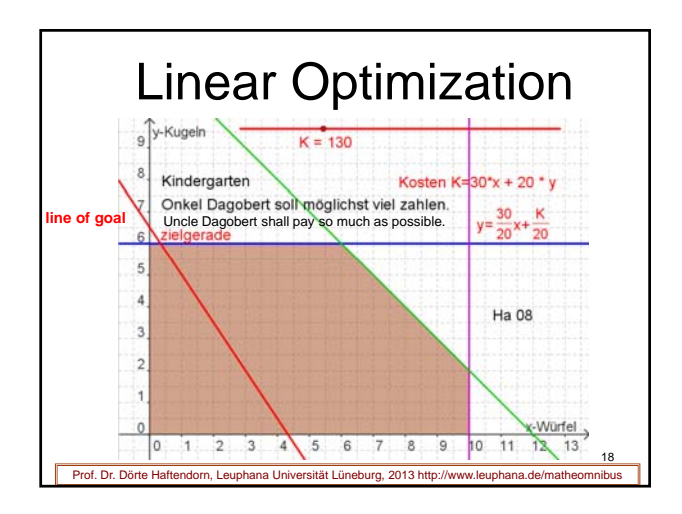

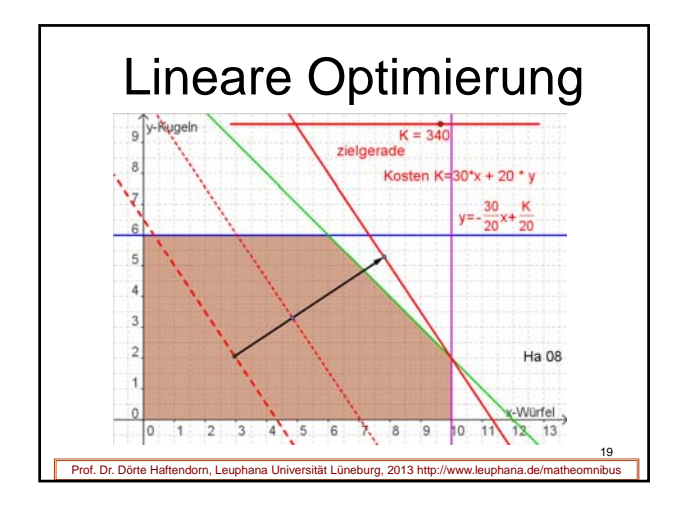

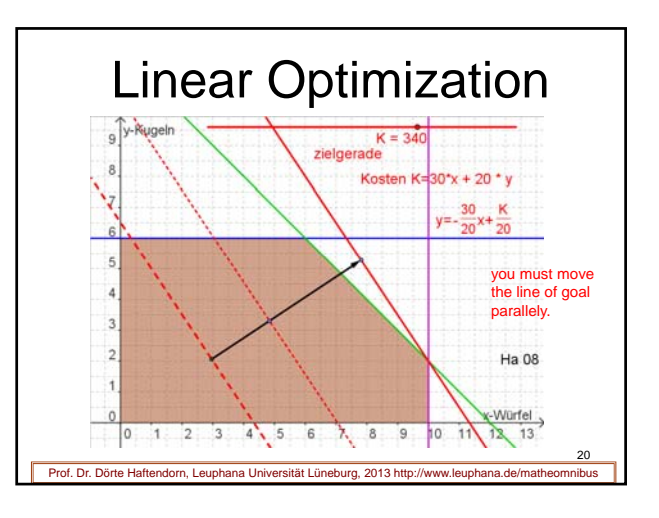

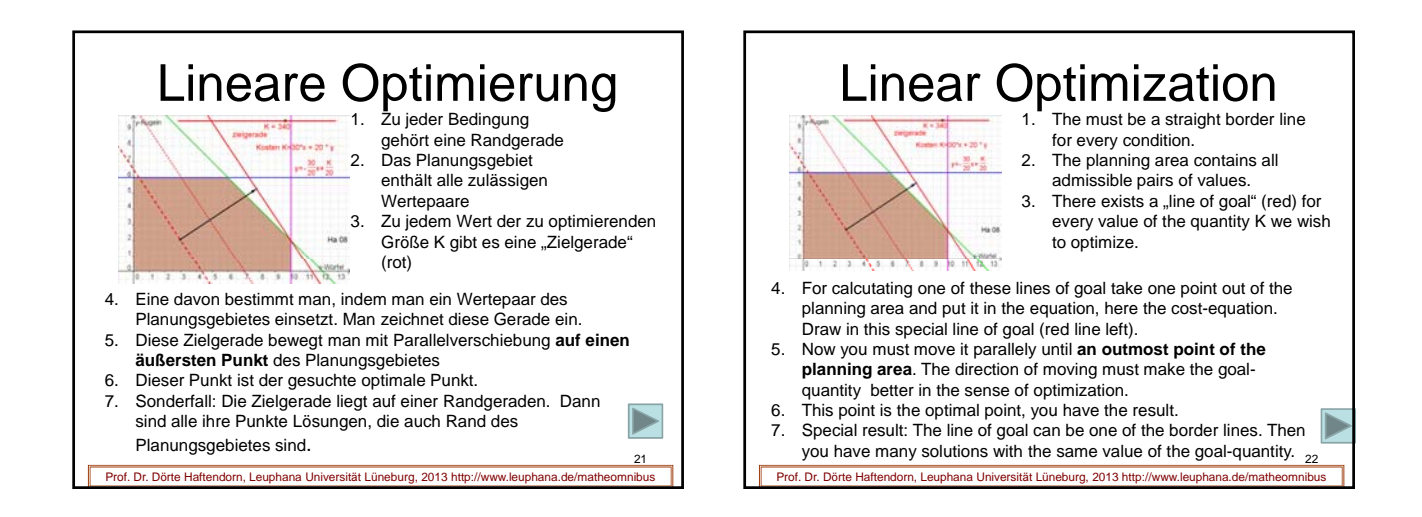

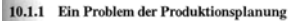

Zwei verschiedene Kunststoffprodukte $\mathbf{I}, \mathbf{II}$ werden aus (in beliebiger Menge verfügbarem) Rohgranulat herze Verfügbare bestimmen die Produktion: Warmpressen, Spitzguss und Verpackung. Produkt $\mathbf{I}$ entsteht durch Wa Zwei versch

and The Fertigangsstelle "Pressen" steht pro Tag für höchsters 10 h zur Verfügung, pro t des Produktes I wird 1 h benötigt. Die entsprechenden Daten für die Fertigangsstelle "Spritzguss" lauten: 6 h/Tag und 1 h/t. In der

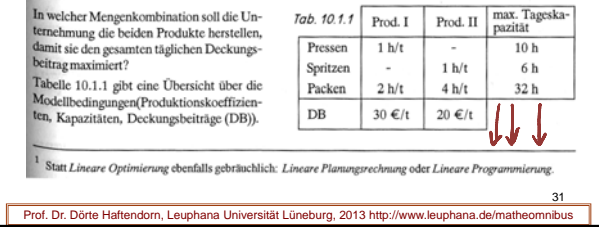

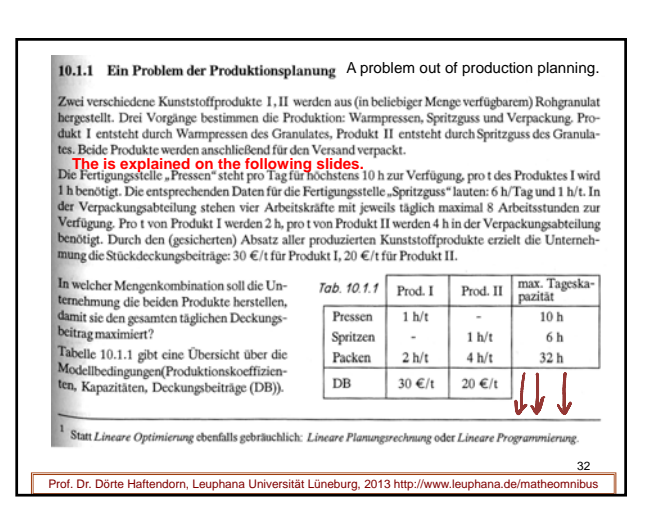

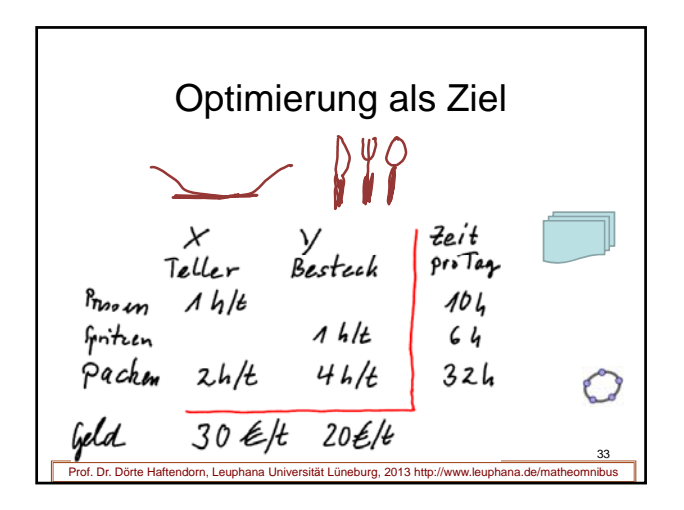

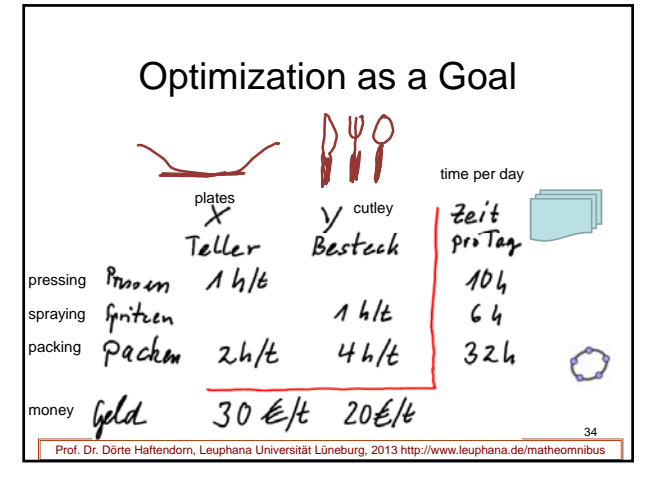

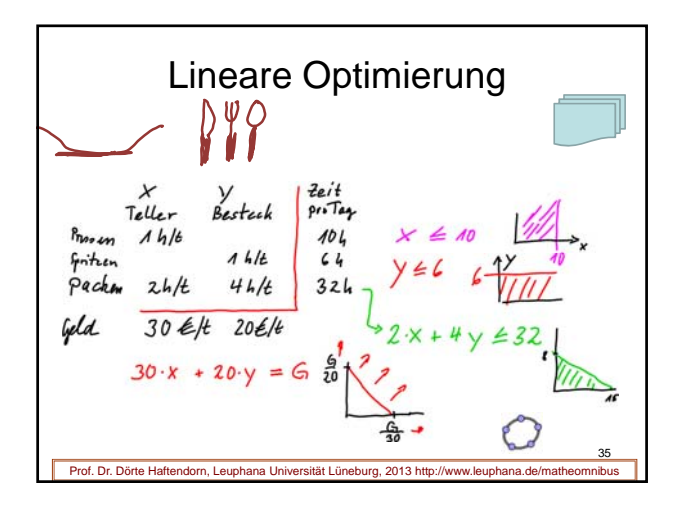

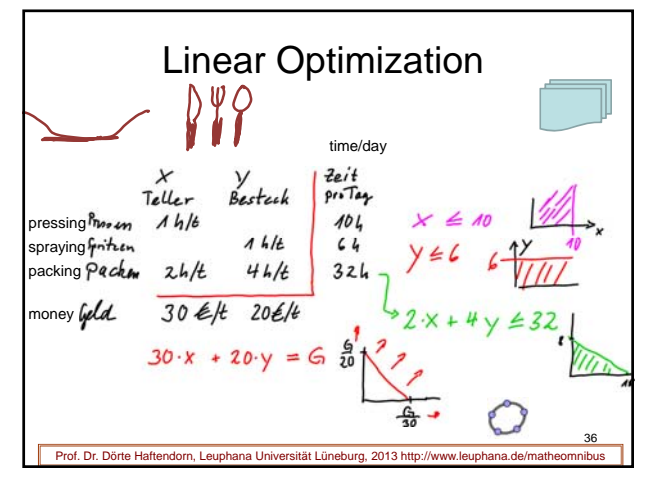

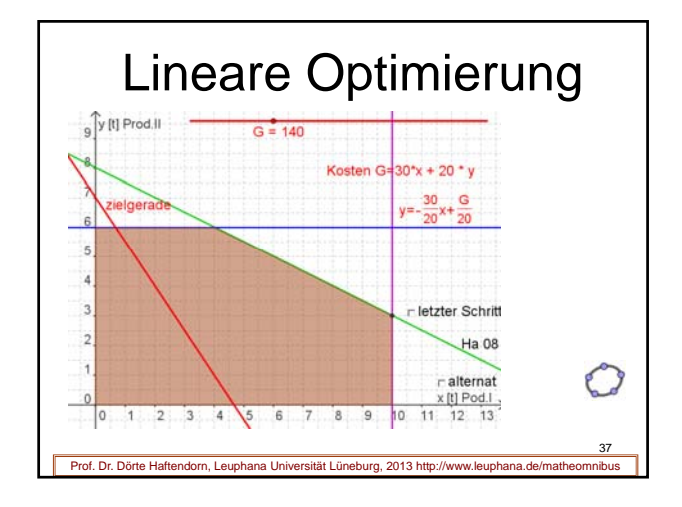

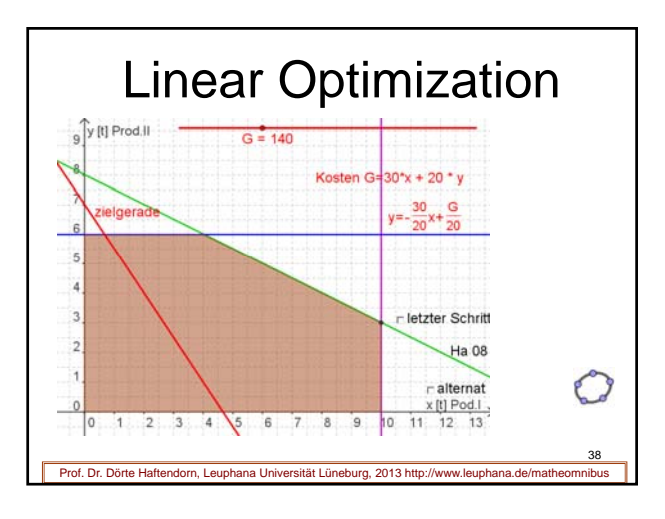

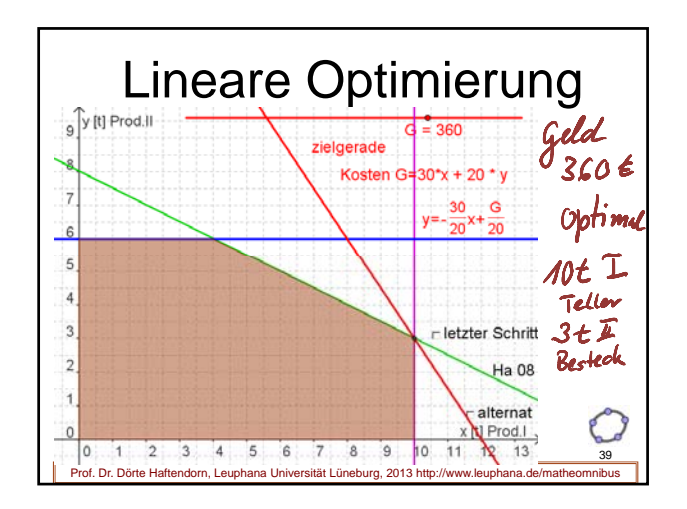

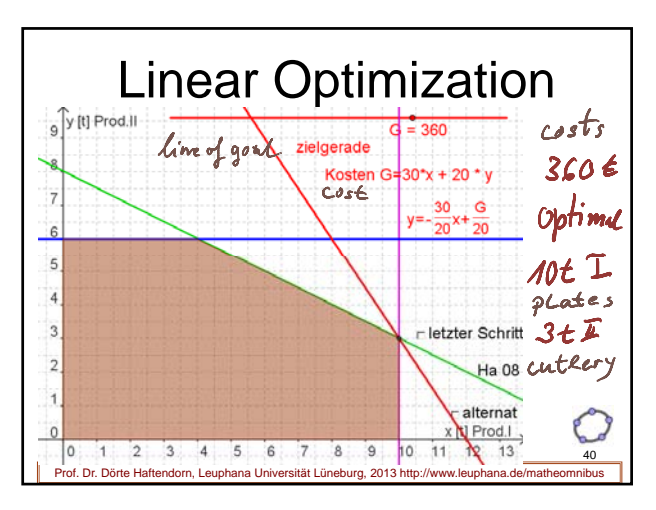

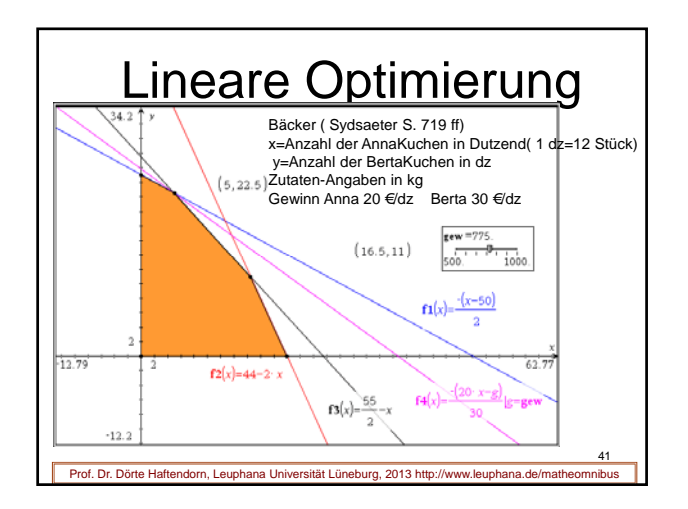

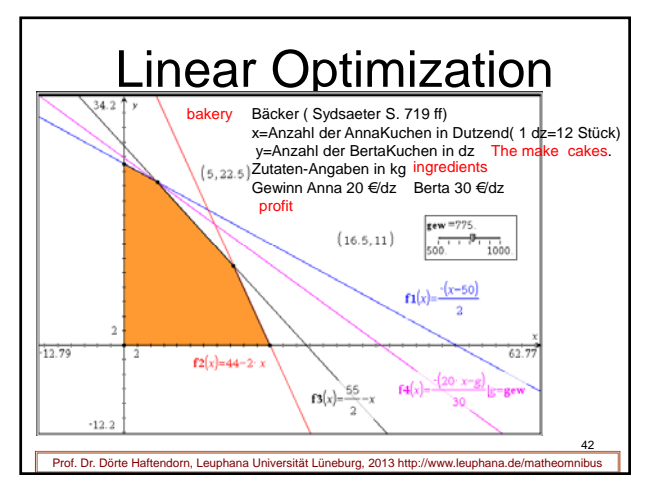